UNIVERSITÉ DE LAUSANNE FACULTÉ DE DROIT, DES SCIENCES CRIMINELLES ET D'ADMINISTRATION PUBLIQUE

# *Vade-mecum* **de l'assistanat et du doctorat**

Par

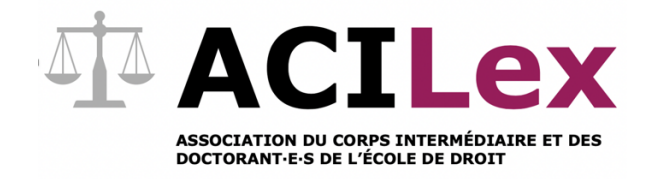

Version 1.1

Lausanne, mars 2021

# Avant-propos

Le présent document tire son origine du constat suivant : tout au long de leurs années à l'UNIL, les assistant·e·s diplômé·e·s développent toute une série de savoir et de compétences en lien avec leur travail d'assistanat et leur doctorat. Ce savoir est propre à chaque assistant·e et dépend de nombreux facteurs : leur parcours avant d'être assistant·e, leurs intérêts personnels, etc. Cependant, ce savoir n'est pas toujours partagé avec d'autres assistant·e·s, sauf si une question particulière se pose. De plus, une fois que l'assistant·e quitte l'UNIL, ce savoir est trop souvent peu ou pas transmis.

Ce document a pour but de rassembler un maximum d'informations utiles à un·e assistant·e diplômé·e et un·e doctorant·e au sein de l'École de droit de l'UNIL. Bien sûr, il n'a pas la prétention d'être exhaustif. Chaque centre, chaque chaire ou chaque professeur·e a ses propres habitudes et méthodes de travail. Le but est donc simplement d'offrir une liste d'informations de base pour tout·e nouvel·le assistant·e ou doctorant·e.

La version 1.1 a été rédigée par Pauline Monod, Silvio Da Silva, William Barbey et Nicolas Tschumy. Ce dernier est l'initiateur du présent document et de sa mise en forme définitive. Nous remercions toutes les autres personnes qui ont aussi contribué ponctuellement à l'élaboration du présent document.

# Table des matières

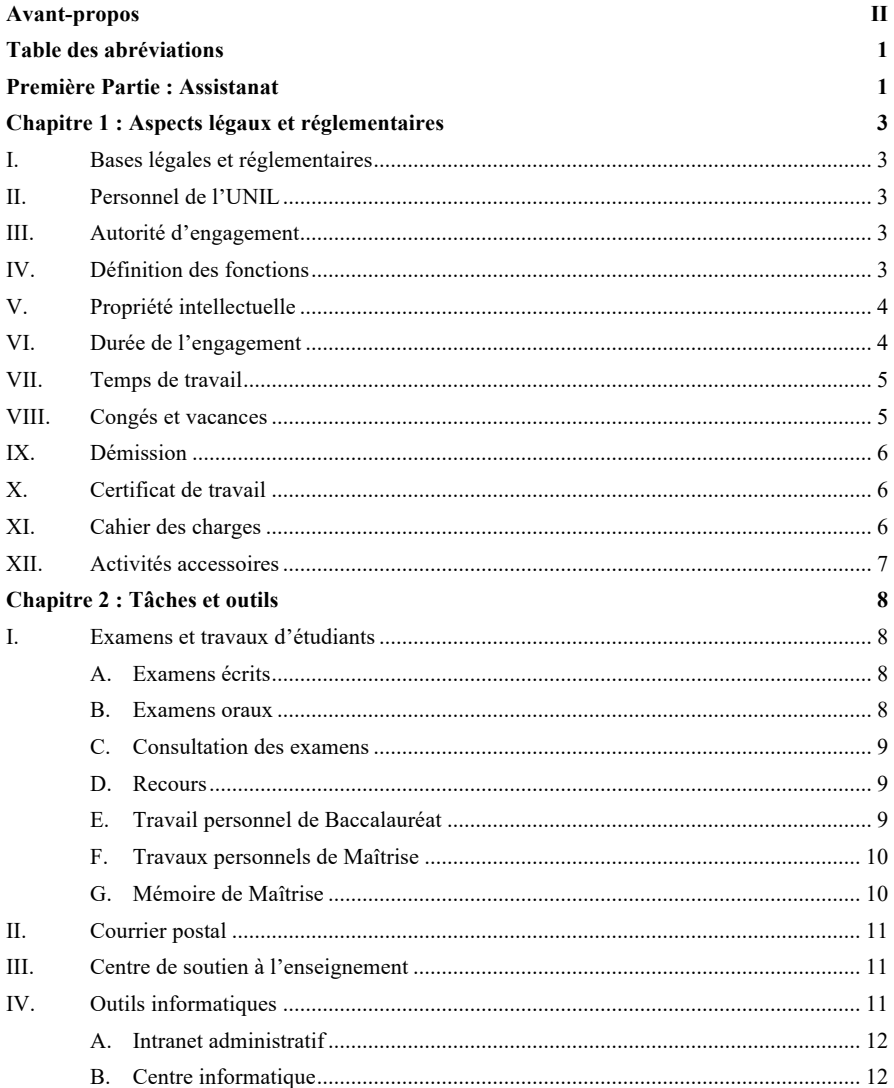

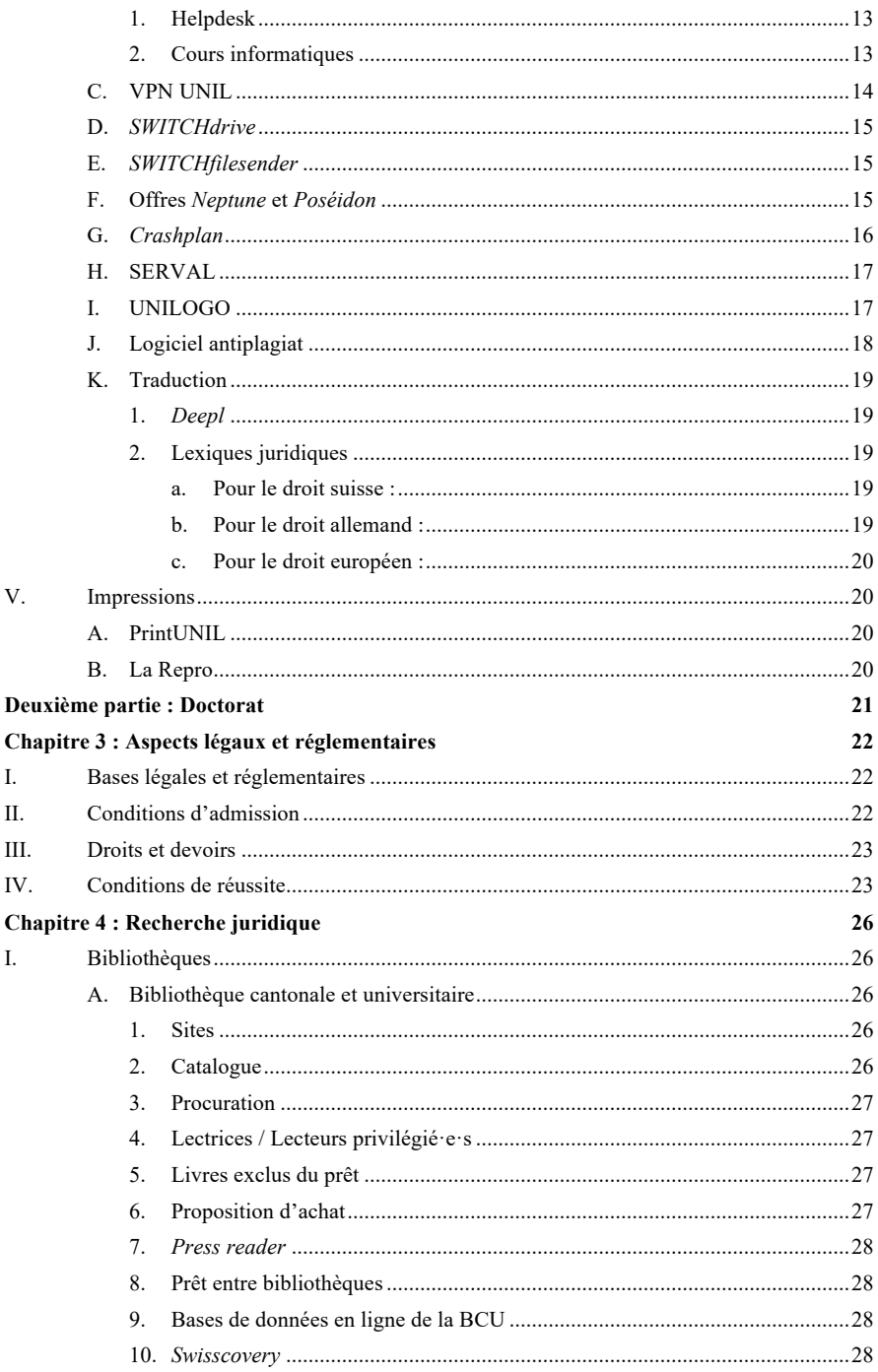

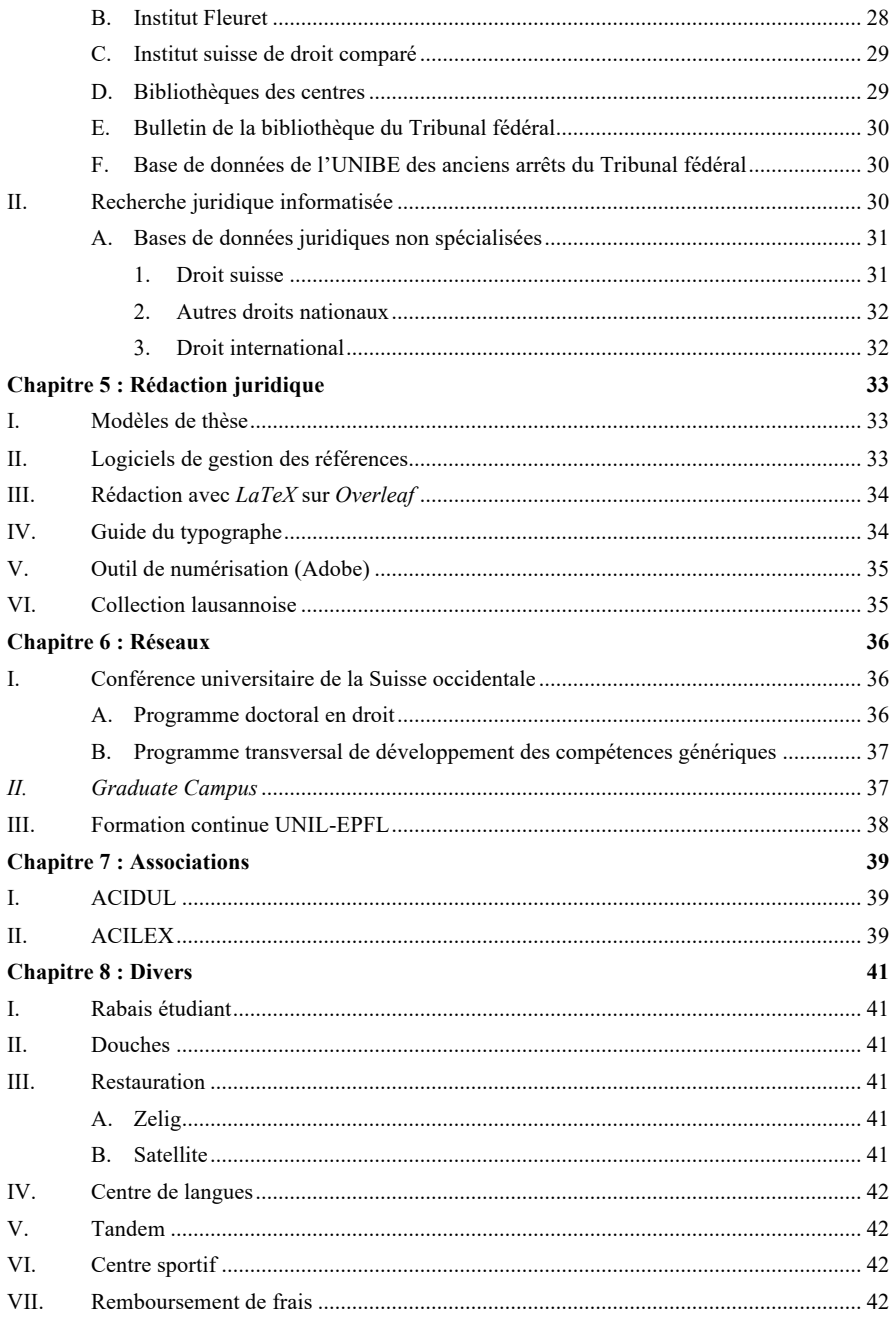

# Table des abréviations

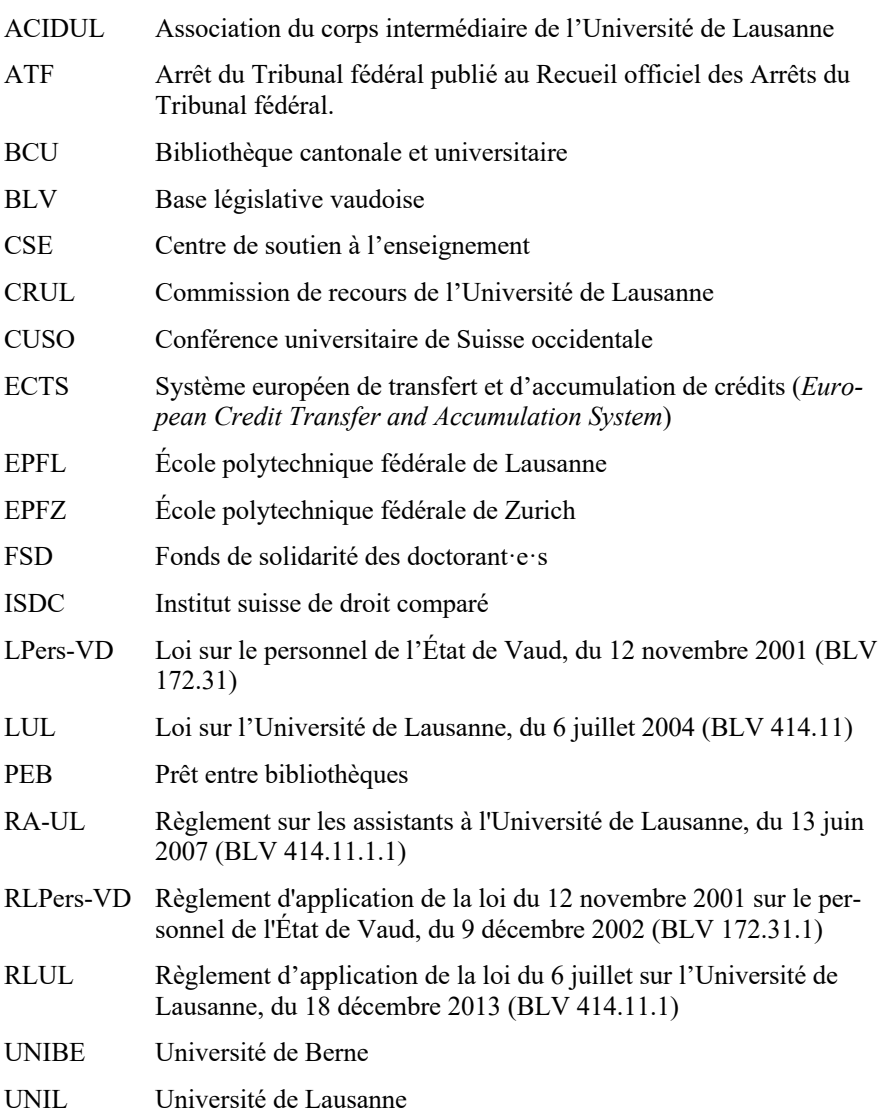

Première Partie : Assistanat

# Chapitre 1 : Aspects légaux et réglementaires

# **I. Bases légales et réglementaires**

La loi sur l'Université de Lausanne du 6 juillet 2004 (LUL)<sup>1</sup> est la loi au sens  $\mathbf{1}$ formel qui organise l'UNIL. Le titre IV traite du personnel. Il existe également un règlement d'application de la loi du 6 juillet sur l'Université de Lausanne du 18 décembre 2013 (RLUL)<sup>2</sup>.

Il existe un règlement sur les assistants à l'Université de Lausanne, du 13 juin  $\overline{2}$ 2007 (RA-UL)<sup>3</sup>. Les assistant·e·s sont soumis·e·s aux dispositions réglementaires du Conseil d'État (art. 48 LUL).

# **II. Personnel de l'UNIL**

Le personnel de l'Université comprend le corps enseignant, le personnel admi- $\overline{3}$ nistratif et technique ainsi que les collaboratrices et les collaborateur engagé·e·s sur des fonds extérieurs à l'État (art. 45 LUL). Les assistant·e·s font partie du corps enseignant (art. 52 al. 1 let. b LUL).

#### **III. Autorité d'engagement**

La Direction de l'UNIL est l'autorité d'engagement pour l'ensemble du person- $\overline{4}$ nel de l'Université (art. 46 LUL et art. 14 RA-UL). Les assistant·e·s sont engagé·e·s par un contrat de droit public (art. 15 al. 1 RA-UL).

# **IV. Définition des fonctions**

L'assistant·e diplômé·e et la première et le premier assistant·e secondent un·e professeur·e dans l'enseignement et la recherche. Elles et ils sont rattaché·e·s administrativement à une unité d'enseignement et de recherche (art. 61 al. 1

<sup>1</sup> BLV 414.11.

<sup>2</sup> BLV 414.11.1.

<sup>3</sup> BLV 414 11 1 1

LUL). Elles et ils consacrent une partie de leur temps d'engagement à compléter leur formation universitaire et à poursuivre des recherches personnelles (art. 61 al. 2 LUL).

L'assistant·e diplômé·e est porteuse et porteur d'un grade d'une haute école don-6 nant accès à l'inscription au doctorat à l'Université de Lausanne (art. al. 1 6 RA-UL). Elle et il doit être inscrit·e en thèse au plus tard douze mois après son premier engagement (art. 6 al. 2 RA-UL)<sup>4</sup>. L'assistant e diplômé e prépare sa thèse de doctorat. Elle et il consacre au maximum 50% de son taux d'activité à l'enseignement, à des travaux de recherche non liés à sa recherche personnelle et à l'exécution de tâches administratives ou techniques dans la mesure où celles-ci ont un rapport avec les activités d'enseignement et de recherche de son unité (art. 9 RA-UL).

# **V. Propriété intellectuelle**

À l'exception des droits d'auteur, l'Université est titulaire des droits de propriété  $\tau$ intellectuelle portant sur toute création intellectuelle technique ainsi que sur des résultats de recherche obtenus par les membres du corps enseignant dans l'exercice de leurs activités au service de l'Université (art. 70 ss LUL). Il existe également une Directive de la Direction 4.5 Traitement et gestion des données de recherches<sup>5</sup>.

# **VI. Durée de l'engagement**

- La durée totale de l'engagement des assistant e s diplômé e s est de cinq ans, 8 toutes fonctions confondues (art. 23 al. 1 RA-UL). En cas d'engagement à temps partiel imposé par des charges familiales, le contrat peut être prolongé. La Direction règle les modalités (art. 23 al. 1 RA-UL). En cas de congé de maternité, de congé d'adoption, d'absence prolongée pour maladie, accident, service militaire, service civil ou en cas de force majeure, la durée maximale de l'engagement peut être prolongée d'une année (art. 24 RA-UL).
- À condition qu'elle et il ait obtenu un doctorat à l'issue de son engagement 9 comme assistant·e et que le projet de recherche proposé soit significativement différent du précédent, un·e assistant·e peut être engagé·e comme première et premier assistant·e à l'Université, en principe après une interruption incluant un

<sup>4</sup> Sur l'inscription au doctorat, *cf. infra* n° 85 ss.

<sup>5</sup> https://www.unil.ch/central/files/live/sites/central/files/textes-leg/4-rech/dir4-5-donneesrech<sub>2.pdf</sub> (10 mars 2021).

séjour d'une année académique dans une autre université, quelle que soit la durée de son engagement antérieur (art. 63 RLUL).

### **VII. Temps de travail**

Le temps de travail est celui défini par la loi sur le personnel de l'État de Vaud 10 du 12 novembre 2001 (LPers-VD) 6 . La durée de travail hebdomadaire à 100% est de 41 heures et 30 minutes, soit 8 heures et 18 minutes par jour fixé à l'art. 115 du règlement d'application de la loi du 12 novembre 2001 sur le personnel de l'État de Vaud du 9 décembre 2002 (RLPers-VD)<sup>7</sup> .

### **VIII. Congés et vacances**

Les assistant·e·s diplômé·e·s et les premières et premiers assistant·e·s ont droit 11 à cinq semaines de vacances par an, *prorata temporis*.

Les assistant·e·s diplômé·e·s et les premières et premiers assistant·e·s bénéfi-12 cient, selon la LPers :

- D'un congé de maternité ;
- D'un congé d'allaitement ;
- D'un congé de paternité́ ;
- D'un congé pour enfants malades ;
- D'un congé d'adoption ;
- D'un congé parental.

Les assistant es diplômé es et les premières et premiers assistant es bénéfi-13 cient également des congés de courte durée, conformément aux dispositions de la LPers-VD. L'art. 83 RLPers-VD (qui renvoie à l'art. 35 al. 4 LPers) prévoit que le collaborateur a droit à des congés de courte durée payés, dans les cas suivants :

- Pour le mariage de la collaboratrice et du collaborateur ou en cas de partenariat enregistré : 4 jours ;
- En cas de décès (époux, épouse, partenaire enregistré·e, enfant, père ou mère, concubin·e) : jusqu'à 3 jours ;
- Pour d'autres circonstances de famille importantes : jusqu'à 2 jours ;
- Pour un changement de domicile (déménagement) : jusqu'à 2 jours ;

<sup>6</sup> BLV 172.31.

<sup>7</sup> BLV 172.31.1.

- Pour comparution devant un tribunal ou devant les autorités fédérales, cantonales ou communales : le temps nécessaire ;
- Pour les inspections d'armes, pour le service de pompiers en cas de sinistre et pour les formations d'intervention rapide de la protection civile en cas de catastrophe : le temps nécessaire ;
- Pour la participation au congrès trisannuel des Syndicats suisses des services publics – VPOD : jusqu'à 3 jours.

#### **IX. Démission**

Si un·e assistant·e entend cesser exceptionnellement son activité avant le terme  $14$ de son engagement, sa démission doit être adressée, en respectant un préavis de deux mois pour la fin d'un mois, à la responsable ou au responsable de l'unité, qui la transmet à la Direction. Elle ou il en informe le, la ou les professeur·e·s avec lesquel·le·s elle ou il collabore (art. 35 RA-UL).

#### **X. Certificat de travail**

Les assistant·e·s ont droit en tout temps à un certificat de travail élaboré sur la 15 base de leurs activités (art. 36 RA-UL).

#### **XI. Cahier des charges**

- Les activités des assistant e · s sont fixées dans un cahier des charges (art. 12 al. 16 1 RA-UL). Document essentiel au travail, le cahier des charges établit les tâches à effectuer et contribue en cela à la mise en place de bonnes conditions de travail. Le cahier des charges est établi d'entente entre l'assistant·e et la ou le professeur·e responsable et signé par ces dernières et derniers ainsi que par la responsable ou le responsable de l'unité dont dépend l'assistant·e. Il peut être adapté, d'un commun accord, en cas de besoin (art. 12 al. 3 RA-UL).
- Le cahier des charges contient au moins les éléments suivants (art. 13 RA-UL) : 17
	- Le taux d'activité ;
	- La description des tâches (scientifiques, pédagogiques, administratives et/ou techniques) dont l'assistant·e est chargé·e ;
	- La description des recherches personnelles ou du projet de thèse ;
	- Les obligations relatives aux heures de présence et de réception, aux corrections de travaux des étudiant·e·s, à la surveillance et aux expertises d'examens ;

Le rappel que l'assistant e diplômé e et la première et le premier assistant·e consacrent au moins 50% de leur taux d'engagement à compléter leur formation universitaire par la réalisation d'une thèse de doctorat ou à poursuivre des recherches scientifiques personnelles.

# **XII. Activités accessoires**

Les activités accessoires des membres du personnel de l'Université sont sou-18 mises à l'autorisation préalable de la Direction (art. 47a LUL). Les revenus d'activités accessoires sont soumis à rétrocession lorsque l'activité accessoire présente un lien avec l'activité principale exercée pour l'Université. La Direction en fixe les modalités (art. 47b LUL).

En qualité de membre du personnel de l'UNIL, vous avez l'obligation d'annon-19 cer spontanément à la Direction sur la plateforme dédiée<sup>8</sup> les activités accessoires que vous exercez ou que vous souhaitez exercer, afin de vérifier qu'il n'y a aucun conflit d'intérêts avec votre activité à l'UNIL.

D'autre part, si vous êtes engagé·e à plein temps, les revenus perçus en exécu-20 tion de ces dernières sont soumis à rétrocession lorsque l'activité accessoire présente un lien avec l'activité principale.

C'est pourquoi toute activité accessoire, régulière ou occasionnelle, rémunérée 21 ou non rémunérée, à titre indépendant ou salarié, doit être annoncée, quel que soit le taux d'engagement. Il convient de préciser que les activités réalisées dans le cadre du cahier des charges n'ont pas à être annoncées.

Votre demande sera validée par votre hiérarchie et par la Direction de l'UNIL, 22 dès lors qu'elle est compatible avec votre activité à l'UNIL.

<sup>8</sup> https://applicationsinter.unil.ch/inter/auth/php/Aa/AaDeclarationColl.php (10 mars 2021).

# Chapitre 2 : Tâches et outils

#### **I. Examens et travaux d'étudiants**

Les assistant e·s sont normalement chargé e·s de tâches en lien avec les exa- $23$ mens organisés par l'École de droit. En pratique, cela dépend donc du centre, du, de la ou des professeur·e·s auxquel·le·s l'assistant·e est rattaché·e ou même du cours dont elle et il est responsable.

#### A. Examens écrits

Dans le cadre des examens écrits, les assistant e s doivent souvent surveiller le 24 déroulement des examens. Elles et ils collaborent avec le secrétariat des étudiants qui met en place les copies dans la salle. Le nombre de surveillant·e·s dépend du nombre d'étudiant·e·s, mais aussi du nombre de matières par salle. Il y a normalement un·e surveillant·e par matière au minimum. Il y a en tout cas deux assistant·e·s pour pouvoir accompagner une personne aux toilettes (ou autres imprévus). Les assistant·e·s assurent le bon déroulement de l'examen. Elles et ils contrôlent les cartes des étudiant·e·s, leur matériel, en particulier les lois autorisées à l'examen, y compris si les règles en matière d'annotations ont été respectées. Elles et ils ramassent les copies et vérifient que toutes et tous les candidat·e·s ont rendu leur copie.

#### B. Examens oraux

Les assistant e·s sont normalement les expert·e·s lors des examens oraux. Elles 25 et ils tiennent un procès-verbal du déroulement de l'examen. Elles et ils peuvent être appelé·e·s à poser des questions, suivant les préférences de l'examinateur ou de l'examinatrice. Le procès-verbal doit être conservé, notamment pour pouvoir faire un retour si un·e étudiant·e le demande. Il existe des modèles parmi les assistant·e·s de document pour tenir les procès-verbaux.

*Il serait nécessaire de se renseigner auprès de la commission de recours de l'École de droit et de l'Université de Lausanne sur les exigences en matière de PV d'examens.*

#### C. Consultation des examens

Les étudiant·e·s peuvent consulter leurs examens écrits auprès du secrétariat des 27 étudiants. Si elles et ils ont des questions suite à la consultation de l'examen, elles et ils prennent contact avec l'assistant·e responsable du cours pour obtenir un entretien. L'assistant·e est alors habilité·e à retirer temporairement la copie de l'étudiant e auprès du secrétariat. Pour les examens oraux, les étudiant e s contactent directement l'assistant·e.

Les examens écrits peuvent être consultés aux conditions suivantes :

- Du papier est mis à disposition.
- L'usage d'un téléphone portable ou d'un ordinateur n'est pas autorisé.
- Il est autorisé de prendre des notes, mais pas de recopier une donnée ou un examen, ni de prendre des photos.

#### D. Recours

Les examens de Baccaleauréat et de Maîtrise sont susceptibles de recours auprès de la Commission de recours de l'École (art. 71 al. 1 Règlement de l'École de droit)<sup>9</sup>. Le recours est interjeté par acte écrit et motivé, adressé à l'entité compétente et accompagné le cas échéant de pièces justificatives, dans les trente jours dès la connaissance de la décision attaquée (art. 71 al. 5 Règlement de l'École de droit). Un recours déposé hors délai ou non motivé est déclaré irrecevable (art. 72 Règlement de l'École de droit).

#### E. Travail personnel de Baccalauréat

Avant de s'inscrire à leurs examens de 3ème année de Baccaleauréat, les étu-30 diant·e·s doivent avoir validé un travail personnel (3 crédits ECTS). Ce travail est réglementé à l'art. 11 du Règlement de Baccaleauréat universitaire en  $d_{\rm rot}$ <sup>10</sup>. Le travail personnel consiste en un texte d'une dizaine de pages

<sup>9</sup> https://www.unil.ch/ecolededroit/files/live/sites/ecolededroit/files/Ecole/Reglement/Réglement%20Ecole%20de%20droit.pdf (10 mars 2021).

<sup>10</sup> https://www.unil.ch/ecolededroit/home/menuinst/enseignement/bachelor-en-droit/reglements--plans-detudes.html (10 mars 2021).

témoignant d'une aptitude suffisante à résoudre un cas pratique ou à construire un raisonnement juridique. Chaque enseignant·e de 2ème et 3ème année doit informer au début de son cours des modalités du travail personnel.

Aux conditions fixées au préalable par la Direction de l'École de Droit et pu- $31$ bliées sous une forme appropriée, le travail personnel peut être remplacé par la participation à un concours juridique ou par un travail présenté dans le cadre d'un séminaire interdisciplinaire.

### F. Travaux personnels de Maîtrise

- Avant de s'inscrire à leur dernière session d'examen de Maîtrise, les étu- $32$ diant·e·s doivent avoir validé trois travaux personnels (2 crédits ECTS chacun). Ces travaux sont réglementés à l'art. 14 du Règlement de Maîtrise universitaire en droit<sup>11</sup>. En principe, le travail personnel consiste, au choix de l'enseignant·e, en un texte d'une dizaine de pages ou un exposé oral, fruit d'un travail personnel et témoignant d'une aptitude suffisante à résoudre un cas pratique ou à construire un raisonnement juridique. Chaque enseignant·e de Maîtrise doit informer au début de son cours des modalités du travail personnel. Depuis 2017, les travaux personnels doivent être réalisés dans le cadre d'un cours de Maîtrise, sous réserve des règles sur les mentions de l'art. 10 du Règlement de Maîtrise universitaire en droit.
- Aux conditions fixées au préalable par la Direction de l'École de Droit et pu-33 bliées sous une forme appropriée, les trois travaux personnels peuvent être remplacés par la participation à un concours juridique, à un séminaire-bloc interdisciplinaire ou à un séminaire interfacultaire.

#### G. Mémoire de Maîtrise

- Le mémoire de Maîtrise est réglementé par l'art. 15 du Règlement de Maîtrise  $34$ universitaire en droit. Il vaut 15 crédits ECTS et consiste en un travail d'une trentaine de pages. Le dépôt et la défense orale du mémoire doivent avoir lieu au plus tard durant le semestre suivant la dernière session d'examens. Les sujets de mémoire de Maîtrise peuvent être réalisés dans le cadre de tout enseignement. Dès lors, contrairement aux travaux personnels, il n'est pas obligatoire que celui-ci soit sous l'égide d'un cours de master.
- $35$

<sup>11</sup> https://www.unil.ch/ecolededroit/home/menuinst/enseignement/master-en-droit/reglements- -plans-detudes.html (10 mars 2021).

Il existe des modalités particulières pour les Maîtrises spécialisées (la Maîtrise en droit Lausanne Zurich, la Maîtrise en droit et économie, la Maîtrise en droit en professions judiciaires et la Maîtrise en droit, criminalité et sécurité des technologies de l'information). Il faut donc se référer aux règlements de chaque Maîtrise pour les détails.

Il existe un formulaire de validation des mémoires de Maîtrise qui doit être rem-36 pli par l'enseignant·e et l'expert·e (en général un·e assistant·e) qui existe sous forme papier<sup>12</sup> ou électronique<sup>13</sup>.

# **II. Courrier postal**

Les assistant e s peuvent être amené e s à envoyer du courrier dans le cadre de 37 leur travail. Les personnes les mieux renseignées sur la question sont les secrétaires des centres. Le courrier interne à l'UNIL doit être envoyé dans des enveloppes spéciales où il suffit d'indiquer l'expéditrice ou l'expéditeur et la ou le destinataire.

Le local poste de l'Internef se trouve au 1<sup>er</sup> étage, entre les ascenseurs et la ca-38 fétéria. Vous pouvez y accéder grâce à votre *campus card*. S'y trouvent des boîtes pour l'expédition du courrier professionnel interne ou externe. Il n'est pas nécessaire d'affranchir le courrier. Pour le courrier personnel, existe également une boîte aux lettres, visible depuis l'extérieur du local poste.

# **III. Centre de soutien à l'enseignement**

L'UNIL dispose d'un centre de soutien à l'enseignement  $(CSE)^{14}$ . Le CSE s'oc-39 cupe notamment de l'évaluation des cours. Il offre de nombreux cours sur le domaine de la pédagogie universitaire, y compris pour les assistant·e·s.

# **IV. Outils informatiques**

Il faut rappeler qu'en principe internet, la messagerie électronique et les postes 40 de travail doivent être utilisés pour la recherche et à but professionnel. La Directive de la Direction 6.2 sur l'utilisation d'internet, de la messagerie électronique, des réseaux sociaux, de la téléphonie et du poste de travail s'applique à

<sup>12</sup> https://www.unil.ch/ecolededroit/files/live/sites/ecolededroit/files/Etudiants/travaux\_ecrits/Formulaire\_Memoire\_Final\_juin\_19.pdf (10 mars 2021).

<sup>13</sup> https://www.unil.ch/ecolededroit/home/menuguid/enseignantes.html (10 mars 2021).

<sup>14</sup> https://www.unil.ch/cse/fr/home.html (10 mars 2021).

toutes les collaboratrices et tous les collaborateurs de l'UNIL<sup>15</sup>. Celle-ci dresse une longue liste des comportements qui doivent être adoptés par les utilisatrices et utilisateurs. D'autres directives sont également applicables<sup>16</sup>.

#### A. Intranet administratif

- L'intranet administratif est accessible depuis une adresse IP du campus univer-41 sitaire<sup>17</sup>. Les services accessibles varient d'une personne à une autre. Les droits octroyés dépendent de la fonction de l'utilisatrice et l'utilisateur au sein de l'UNIL $^{18}$
- L'onglet « Informations sur une personne » vous permet de retrouver des infor- $42$ mations très utiles sur tout membre de la communauté universitaire (notamment de retrouver l'adresse email universitaire d'une personne).
- L'intranet vous permettra de consulter le tableau des réservations des salles et 43 d'en connaître ainsi la disponibilité et l'utilisation qui en est faite pour tout le campus. Il est également possible de réserver ponctuellement des salles.

### B. Centre informatique

Le Centre informatique (CI) est l'organe chargé d'offrir un soutien informatique 44 à toute la communauté universitaire au sein de l'Université de Lausanne<sup>19</sup>. Pour celles et ceux qui ne sont pas familiarisé·e·s avec les outils informatiques essentiels (accès informatiques, carte de légitimation, messagerie, etc.) une page internet vous offre un aperçu de toutes les prestations offertes par le CI 20. Ce

<sup>15</sup> https://www.unil.ch/central/files/live/sites/central/files/textes-leg/6-inf/dir6-2-internet-utilismessagerie3.pdf (10 mars 2021).

<sup>16</sup> https://www.unil.ch/central/home/menuinst/organisation/documents-officiels/texteslegaux/directives-internes-de-lunil.html (10 mars 2021).

<sup>17</sup> https://applications.unil.ch/intra/auth/php/Sy/SyMenu.php (10 mars 2021). Pour l'accès avec l'adresse IP de l'UNIL, *cf. infra* Chapitre 2, IV, C (VPN UNIL).

<sup>18</sup> Par exemple, les secrétariats des centres disposent souvent d'un accès plus étendu.

 $19$  Il faut souligner que le CI offre également un soutien aux doctorant $\cdot$ e $\cdot$ s qui ne sont pas assistant·e·s au sein de l'École.

<sup>20</sup> https://wp.unil.ch/newsci/start (10 mars 2021).

soutien comprend un vaste catalogue de services $^{21}$  dont notamment, un support technique<sup>22</sup> et la distribution de logiciels<sup>23</sup>.

Les logiciels de bureautique traditionnels (c'est-à-dire Microsoft 365, comprenant la gamme des produits bureautiques principaux, tels que *Word*, *Power-Point*, *Excel*, etc.) sont en principe déjà installés sur les postes de travail. Ceuxci peuvent être également installés sur un ordinateur portable. Il est fortement conseillé d'installer et utiliser la version payante d'Adobe Acrobat<sup>24</sup>.

#### **1. Helpdesk**

Le support technique est atteignable par téléphone ou par email pendant les 46 heures d'ouverture usuelles<sup>25</sup>. Vous pouvez bien entendu, vous y rendre directement<sup>26</sup> ou une collaboratrice et un collaborateur du CI peut également se déplacer auprès de votre poste de travail si nécessaire.

Un grand nombre de matériels informatiques peut être acheté auprès du  $Cl<sup>27</sup>$ . 47 Le matériel à disposition est souvent moins coûteux que dans le commerce. Un nombre plus restreint de matériels essentiels est disponible immédiatement au guichet, notamment en cas d'urgence28.

En outre, le personnel du CI est chargé d'effectuer le formatage d'un ordinateur 48 lorsqu'une nouvelle collaboratrice ou un nouveau collaborateur débute son engagement. Il est également possible de solliciter l'aide du personnel du CI afin d'effectuer à nouveau un tel formatage si nécessaire avant la fin de votre contrat (notamment si votre ordinateur est excessivement lent).

#### **2. Cours informatiques**

<sup>21</sup> https://www.unil.ch/ci/services (10 mars 2021).

<sup>&</sup>lt;sup>22</sup> https://www.unil.ch/ci/home/menuinst/catalogue-de-services/support-et-formation.html (10 mars 2021).

<sup>23</sup> https://www.unil.ch/ci/home/menuinst/catalogue-de-services/materiel-et-logiciel.html (10 mars 2021).

<sup>24</sup> *Cf*. *infra* n° 130.

 $25$  https://www.unil.ch/ci/helpdesk (10 mars 2021).

<sup>26</sup> https://www.unil.ch/ci/ci-plan-acces (10 mars 2021).

<sup>27</sup> https://fmpsrvprd.unil.ch/fmi/webd#materiel\_WEB (10 mars 2021). *Cf* aussi *infra* Offres Neptune et Poséidon.

<sup>&</sup>lt;sup>28</sup> Vous pouvez notamment demander à ce que le matériel vous soit réservé en envoyant un email à achats.ci@unil.ch.

Une large panoplie de cours d'informatique est offerte<sup>29</sup>. Les cours suivants sont particulièrement utiles pour la rédaction d'une thèse :

- $-$  *Word*, longs documents<sup>30</sup>;
- Initiation à *EndNote*31.
- Madame Jacqueline Frey, qui travaille au CI, tient à jour un blog salvateur qui 50 expose la marche à suivre pour de nombreuses questions techniques, non seulement sur *Word*, mais également concernant d'autres programmes<sup>32</sup>.
- Bien que l'offre du programme de la  $CUSO<sup>33</sup>$  varie d'une année à une autre, 51 celle-ci donne régulièrement des cours techniques sur la prise en main de logiciels de gestion de références (*EndNote*, *Zotero*, etc.)34.

# C. VPN UNIL

- L'accès à certains services en ligne est parfois restreint aux utilisatrices et utili-52 sateurs disposant d'une adresse IP du campus universitaire (soit depuis un ordinateur fixe ou via le réseau Wi-Fi). Si vous ne vous trouvez pas physiquement sur le campus, il existe tout de même des moyens permettant à votre ordinateur de se connecter à distance à l'adresse IP du campus.
- Vous pouvez simplement vous rendre sur le site Crypto<sup>35</sup>. Après avoir entré vos 53 identifiants, vous pourrez ensuite entrer l'adresse internet du site auquel vous souhaitez accéder. Il s'agit de la solution la plus rapide, mais ce n'est pas la plus commode. D'ailleurs, celle-ci ne fonctionne pas si vous souhaitez accéder à *Swisslex* ou utiliser un logiciel plutôt qu'un navigateur internet.
- Dès lors, il est conseillé de privilégier l'installation directe d'un « client VPN » 54 sur votre ordinateur, c'est-à-dire un programme qui se charge de se connecter sur le réseau de l'UNIL en toile de fond. Une marche à suivre pour l'installation du programme *Pulse* existe36.

<sup>&</sup>lt;sup>29</sup> https://www.unil.ch/ci/cours-personnel (10 mars 2021).<br><sup>30</sup> https://wiki.unil.ch/ci/books/cours-pour-le-personnel-et-les-doctorantes-unil/page/wordlongs-documents (10 mars 2021).

<sup>31</sup> https://wiki.unil.ch/ci/books/cours-pour-le-personnel-et-les-doctorantes-unil/page/endnoteinitiation (10 mars 2021).

<sup>32</sup> https://people.unil.ch/jacquelinefrey/ (10 mars 2021).

<sup>33</sup> Sur la CUSO, c*f. infra* n° 133.

<sup>34</sup> Sur ces logiciels, *cf. infra* n° 123.

<sup>35</sup> https://crypto.unil.ch/dana-na/auth/url\_default/welcome.cgi (10 mars 2021).

<sup>36</sup> https://www.unil.ch/ci/reseau-unil-chez-soi (10 mars 2021).

# D. *SWITCHdrive*

De nombreux services de stockage vous permettent de sauvegarder vos fichiers 55 sur un serveur via internet et de les synchroniser entre plusieurs appareils<sup>37</sup>. L'UNIL s'est affiliée avec le service de stockage suisse *SWITCHdrive*. L'une des préoccupations menant à ce choix est la nécessité de s'assurer que le fournisseur de service obéisse aux normes de protection de données en Suisse.

#### *Il faut éclaircir si l'utilisation de SWITCHdrive est obligatoire.*

Après l'installation du client *SWITCHdrive*<sup>38</sup> sur votre ordinateur (laquelle vous 57 est vivement conseillée) vous vous retrouverez avec un dossier intitulé « *switchdrive* » qui est automatiquement synchronisé. Ce service met à disposition un large espace de stockage (de 100 Go par utilisateur). Ce service est un très bon moyen de préserver des sauvegardes de vos documents en plusieurs lieux et toujours accessibles en ligne $39$ .

Votre accès à *SWITCHdrive* se fait grâce à votre compte UNIL, dès lors, vous 58 n'aurez plus accès à votre compte dès la fin de votre contrat. Ainsi, n'oubliez pas de sauvegarder les documents pertinents avant la fermeture de votre compte.

## E. *SWITCHfilesender*

L'envoi de fichiers par email pose souvent des problèmes de restriction de taille 59 des documents (souvent limités à 20-25 Mo au maximum). Le service *SWITCHfilesender<sup>40</sup>* vous permet de charger temporairement un fichier (d'une taille de 50 Go au maximum) sur un serveur et d'envoyer un email contenant un lien de télécharger à votre destinataire. Il est également possible d'envoyer un email afin d'inviter une personne à vous envoyer un fichier. La ou le destinataire n'a pas besoin d'avoir un compte pour effectuer cette démarche.

#### F. Offres *Neptune* et *Poséidon*

Il existe deux services externes à l'UNIL vous permettant d'acheter du matériel 60 informatique à prix réduit.

<sup>61</sup> 

<sup>37</sup> Les plus connus sont *Dropbox*, *Google Drive*, *iCloud Drive* ou encore *OneDrive*.

<sup>38</sup> https://www.unil.ch/ci/home/menuinst/catalogue-de-services/stockage-et-serveur/page/acceder-au-service.html (10 mars 2021).

<sup>39</sup> https://drive.switch.ch (10 mars 2021).

<sup>40</sup> https://filesender.switch.ch/ (10 mars 2021).

L'initiative *Neptune* (ETHZ) offre à tout·e étudiant·e d'une université suisse la possibilité d'acheter du matériel informatique à prix réduit depuis des décennies<sup>41</sup>. Des rabais considérables sont offerts au début des semestres universitaires. En dehors de ces périodes, il est toujours possible de trouver des offres avantageuses $42$ .

L'initiative *Poséidon* (EPFL) publie un catalogue d'ordinateurs portables à prix 62 réduit<sup>43</sup>. L'achat se fait ensuite sur trois sites internet différents. Il est limité à deux ordinateurs par personne par année.

### G. *Crashplan*

- *Crashplan* est le programme informatique assurant la sauvegarde des données 63 de tout ordinateur utilisé par la communauté universitaire. Il permet la sauvegarde de l'entier de vos données (jusqu'à 1'500 Go) sur un serveur à chaque 15 minutes. Il est possible de consulter votre taux de stockage<sup>44</sup>.
- En principe, lorsque vous allumez votre poste de travail pour la première fois, 64 celui-ci est déjà équipé avec *Crashplan*45. Le programme peut également être installé sur un ordinateur privé, mais qui est également affecté à un usage professionnel.
- La plupart des personnes n'ont jamais à se soucier de l'utilisation de *Crashplan*, 65 étant donné que l'inventaire informatique est changé régulièrement, il est plutôt rare qu'un problème vienne à mettre en péril votre périphérique.
- Il est néanmoins préférable de vérifier que *Crashplan* est bien installé sur votre 66 ordinateur (c'est déjà arrivé qu'on découvre après plusieurs années qu'un ordinateur n'était pas équipé) et que vous y êtes bien connecté·e avec vos identifiants UNIL.

<sup>41</sup> https://projektneptun.ch/fr/ (10 mars 2021).

<sup>42</sup> Le site fait la publicité de rabais pour des ordinateurs portables ou de bureau de la marque Apple entre 7 et 12%. Quelques comparaisons ponctuelles ont montré des prix plus avantageux auprès de ce service plutôt qu'auprès de la Centrale d'achat du CI (allant jusqu'à une différence de plusieurs centaines de francs pour le même modèle). Nous vous invitons néanmoins à procéder au cas par cas.

<sup>43</sup> https://www.epfl.ch/campus/services/ressources-informatiques/poseidon-fr/ (10 mars 2021).

<sup>44</sup> https://backup.unil.ch/ (10 mars 2021).

<sup>45</sup> Dans le cas contraire, l'installation est possible sur le lien suivant : https://wiki.unil.ch/ci/books/sauvegarde-poste-de-travail-crashplan/page/installation-et-utilisation-du-logiciel-crashplan (10 mars 2021).

# H. SERVAL

Le serveur académique lausannois (SERVAL)<sup>46</sup> est la plateforme institution-67 nelle réunissant les publications de toutes et tous les chercheuses et chercheurs de l'UNIL et du CHUV en un seul lieu. Tout·e auteur·e est tenu·e de faire paraître ses publications sur la plateforme<sup>47</sup>.

Serval cherche à augmenter la visibilité des publications scientifiques de ces 68 membres. En téléchargeant une publication sur la plateforme<sup>48</sup>, celle-ci est indexée sur d'autres sites de recherches (dont notamment *Google Scholar*, OA-DOI, core.co.uk, BASE).

Une formation destinée à toutes et tous les chercheuses et chercheurs de l'Uni-69 versité est disponible en ligne49. Le *Graduate Campus* offre régulièrement des formations50. En outre, l'outil de recherche est très efficace et vous permet, par exemple, d'effectuer une recherche par centre et de télécharger directement la publication dans le cas où l'auteur·e a mis le fichier à disposition.

# I. UNILOGO

Il existe un site internet consacré à la charte graphique et à l'identité visuelle de 70 l'UNIL<sup>51</sup>. Ces pages contiennent des informations sur les règles d'utilisations du logo de l'UNIL et les normes pour établir des documents respectant la charte graphique.

De plus, il existe une application en ligne permettant de générer directement des 71 documents respectant la charte. Cette application permet de créer des logos de l'UNIL adaptés à chaque unité, des documents *Word*, *PowerPoint* ou *FileMa* $ker$ . On peut également y commander des cartes de visite et de remerciements<sup>52</sup>.

<sup>46</sup> https://serval.unil.ch/ (10 mars 2021).

<sup>47</sup> Articles 4 de la Directive 4.6 sur le dépôt et diffusion des publications scientifiques dans le serveur institutionnel de l'Université de Lausanne, SERVAL (sauf cas particuliers, voir Articles 12 et 13) https://www.unil.ch/central/files/live/sites/central/files/textes-leg/4-rech/dir4-6-serval.pdf (10 mars 2021). 48 Un bref guide a été mis sur pied pour informer les auteur·e·s sur la marche à suivre :

https://www.unil.ch/openscience/files/live/sites/openscience/files/Open%20Access/Files/SERVAL\_guide\_utilisateur\_auteur\_v2.pdf?utm\_source=mailpoet&utm\_medium=email&utm\_campaign=N3\_FR (10 mars 2021).

<sup>49</sup> https://moodle.unil.ch/enrol/index.php?id=14160 (10 mars 2021).

<sup>50 (</sup>L'Open Access en pratique : SERVAL) https://www.graduatecampus.ch/activites/ (10 mars 2021). Sur le *Graduate Campus*, *cf. infra* n° 138.

<sup>51</sup> https://www.unil.ch/logo/home.html (10 mars 2021).

<sup>52</sup> http://unilogo.unil.ch/logo/ (10 mars 2021).

# J. Logiciel antiplagiat

- L'université dispose d'un logiciel pour détecter les plagiats dans les travaux 72 écrits (*Compilatio*).
- *Il faut contacter des assistants ayant déjà utilisé ledit logiciel (Marta Zamorska,*  73 *Guy Beroud ou Benjamin Malek).*

# K. Traduction

#### **1.** *Deepl*

Les services de traduction en ligne se sont perfectionnés grâce au progrès tech-74 nologique de l'intelligence artificielle. *Deepl*<sup>53</sup> (développé par le site *Linguee*54) se targue d'offrir les meilleurs services de traduction instantanée que l'on puisse trouver pour le moment<sup>55</sup>.

Il faut être néanmoins attentif à d'éventuels problèmes de protection de données. 75 Les textes traduits sont transmis et conservés sur les serveurs du site internet (à moins de faire appel à la version payante<sup>56</sup>). Ainsi, il vous est déconseillé d'utiliser ce service pour la traduction d'informations confidentielles.

#### **2. Lexiques juridiques**

Lors de la traduction de textes juridiques, une préoccupation majeure est de pré-76 server le sens d'un terme juridique qui peut ne pas être correctement véhiculé en procédant à une traduction littérale. Un certain nombre de bases de données officielles permettent de vérifier le contexte dans lequel le mot est utilisé afin de s'assurer de son utilisation correcte :

a. Pour le droit suisse :

- $-$  TERMDAT<sup>57</sup> ;
- Thésaurus de Droit Suisse (TDS)<sup>58</sup> ;
- $-$  Lingua PC<sup>59</sup>.
- b. Pour le droit allemand :
	- *Deutsches Rechtswörterbuch*60.

77

<sup>53</sup> https://www.deepl.com/translator (10 mars 2021).

<sup>54</sup> https://www.linguee.fr (10 mars 2021).

<sup>55</sup> https://www.letemps.ch/economie/traduction-deepl-meilleur-google-innovera-bientot (10 mars 2021).

<sup>56</sup> https://www.deepl.com/pro-privacy\_info.html (10 mars 2021).

<sup>57</sup> https://www.termdat.bk.admin.ch/ (10 mars 2021).

<sup>58</sup> http://tds.eurospider.com/ (10 mars 2021).

<sup>59</sup> https://www.linguapc.apps.be.ch/ (10 mars 2021).

<sup>60</sup> https://drw-www.adw.uni-heidelberg.de/drw-cgi/zeige?term= (10 mars 2021).

- c. Pour le droit européen :
- IATE (base de données pour la terminologie utilisée au sein de l'UE) $^{61}$ . 79

# **V. Impressions**

# A PrintUNIL

Il est possible d'utiliser les nombreuses imprimantes mises à disposition dans 80 les différents bâtiments de l'UNIL grâce au service *PrintUNIL*62. Bien entendu, en tant que collaboratrice ou collaborateur, les différentes photocopieuses de votre centre sont accessibles<sup>63</sup>. Plusieurs imprimantes offrent la possibilité d'agrafer automatiquement les documents imprimés<sup>64</sup>.

# B. La Repro

L'UNIL a une reprographie située dans l'Anthropole (bureau 2088) 65. Elle offre 81 une large gamme de prestation en matière d'impression<sup>66</sup>.

<sup>61</sup> https://iate.europa.eu/home (10 mars 2021).

<sup>62</sup> https://www.unil.ch/ci/printunil-2 (10 mars 2021). *Cf*. les différents guide d'installation selon le système d'exploitation utilisé.

<sup>63</sup> Pour l'installation des pilotes nécessaires : https://www.unil.ch/ci/home/menuinst/cataloguede-services/impression-et-numerisation/imprimantes-multifonctions---printoffice-collaborateurs/documentation/francais.html (10 mars 2021).

<sup>64</sup> https://www.unil.ch/ci/home/menuinst/catalogue-de-services/impression-et-numerisation/imprimantes-multifonctions---printoffice-collaborateurs/documentation/francais/finitions-avancees.html (10 mars 2021).

<sup>65</sup> https://www.unil.ch/ci/home/menuinst/catalogue-de-services/impression-et-numerisation/larepro.html (10 mars 2021).

<sup>66</sup> https://www.unil.ch/ci/home/menuinst/catalogue-de-services/impression-et-numerisation/larepro/documentation/prestations-et-services.html (10 mars 2021).

Deuxième partie : Doctorat

# Chapitre 3 : Aspects légaux et réglementaires

#### **I. Bases légales et réglementaires** 83

Le doctorat en droit est réglementé au chapitre 9 (art. 58 à 69) du Règlement de l'École de droit. La LUL, le RLUL et les Directives en matière de conditions d'immatriculation sont applicables (art. 58 Règlement de l'École).

La charte du doctorat<sup>67</sup> met en avant les droits et devoirs partagés des docto-84 rant·e·s et de leurs directrices ou directeurs dans l'encadrement doctoral. Elle peut servir de point de référence, en particulier pour les assistant·e·s qui débutent leur contrat, en vue de clarifier les rôles et responsabilités de chacun·e.

# **II. Conditions d'admission**

- Pour être admis·e en doctorat, il faut être titulaire d'une licence ou d'une Maî-85 trise universitaire en droit de la FDCA, d'une autre université suisse ou étrangère. Il faut avoir eu moyenne de 4,5 en Baccalauréat, en Maîtrise et à son mémoire (art. 59 al. 2 et 60 Règlement de l'École). Si ces conditions ne sont pas remplies, un accès exceptionnel au doctorat est possible aux conditions de l'art. 61 du Règlement de l'École.
- La candidate ou le candidat doit être accepté·e par un·e professeur·e ou, sur 86 autorisation de la Direction de l'École, par un·e autre enseignant·e (MER, chargé·e de cours) de l'École dont l'enseignement se rapporte au sujet de thèse ou encore par un·e spécialiste externe à l'École, désigné·e par la Direction de l'École pour diriger la thèse. La directrice ou le directeur de thèse de doctorat doit être titulaire d'un doctorat (art. 63 al. 1 Règlement de l'École). Une codirection ou une co-tutelle de thèse sont possibles aux conditions des Directives de la Direction de l'UNIL à ce sujet (art. 63 al. 3 Règlement de l'École). Il existe une Directive de la Direction 3.11 sur la Co-direction de thèse<sup>68</sup>

<sup>67</sup> https://www.unil.ch/graduatecampus/fr/home/menuinst/doctorantes/avant-le-doctorat/charte-du-doctorat.html (11 mars 2021).

<sup>68</sup> https://www.unil.ch/central/files/live/sites/central/files/textes-leg/3-ens/dir3-11-co-dirtheses2.pdf (11 mars 2021).

#### **III. Droits et devoirs**

La candidate ou le candidat doit renseigner, au moins une fois par an, sa directrice ou son directeur de thèse sur l'avancement des travaux. La directrice ou le directeur de thèse est tenu·e d'y donner suite en apportant le cas échéant suggestions et critiques. La Direction de l'École peut être saisie comme instance d'arbitrage en cas de conflit entre la candidate ou le candidat et la directrice ou le directeur de thèse (art. 63 al. 2 Règlement de l'École).

#### **IV. Conditions de réussite**

Pour obtenir un doctorat, il faut présenter une thèse (art. 59 al. 1 Règlement de 88 l'École). La thèse de doctorat doit présenter le caractère d'une étude approfondie, personnelle et inédite. Le sujet est choisi d'entente entre la candidate ou le candidat et la directrice ou le directeur de thèse. À la demande de la candidate ou du candidat, la Direction de l'École peut l'autoriser à rédiger sa thèse de doctorat dans une autre langue que le français (art. 64 Règlement de l'École).

La thèse est présentée à la directrice ou au directeur de thèse, qui l'examine et, 89 si elle lui parait en l'état d'être soutenue, recommande à la Direction de l'École de réunir la Commission de soutenance et de présenter la thèse aux membres de ladite Commission. La candidate ou le candidat dépose à cette fin six exemplaires dactylographiés. Dès ce dépôt, cette soutenance est organisée dans un délai de trois mois (art. 65 al. 1 Règlement de l'École).

La Commission de soutenance est composée de cinq membres, dont la directrice 90 ou le directeur de thèse, un·e ou deux professeur·e·s ou enseignant·e·s de l'École (MER, chargé·e de cours, etc.) et un·e ou deux expert·e·s extérieur·e·s à l'École désigné·e·s par la Direction de l'École. La Commission de soutenance est présidée par un·e membre de la Direction de l'École ou un·e professeur·e de l'École désigné·e par celle-ci (art. 66 al. 1 et 2 Règlement de l'École).

Chaque membre de la Commission de soutenance doit, dans un délai de deux  $Q<sub>1</sub>$ mois dès réception de son exemplaire de thèse, déclarer par écrit à la présidente ou au président de la Commission si elle ou il juge la thèse soutenable. À défaut, l'expert·e qui considère que la thèse n'est pas en état d'être soutenue exprime ses motifs à la Directrice ou au Directeur de l'École et, le cas échéant, à la présidente ou au président de la Commission, si la Directrice ou le Directeur de l'École a délégué la présidence. Après avoir entendu la candidate ou le candidat et la directrice ou le directeur de thèse, la Directrice ou le Directeur de l'École et, le cas échéant, la présidente ou le président de la Commission, décide si la Commission doit être réunie avec la candidate ou le candidat, à huis clos, en vue de déterminer à quelles conditions la thèse peut être soutenue. Cette

décision est motivée. Si, après la réunion à huis clos, la Commission de soutenance considère que la candidate ou le candidat doit procéder à des modifications de son manuscrit, la procédure de soutenance est suspendue. Le renvoi de la candidate ou du candidat à un complément de recherches ainsi qu'à une modification de son manuscrit n'équivaut pas à un échec (art. 65 al. 2 et 3 Règlement de l'École).

- La soutenance est organisée dans un délai de trois mois après le dépôt (art. 65 92 *in fine* Règlement de l'École). La soutenance a lieu en séance publique. Au terme de cette séance, la présidente ou le président de la Commission de soutenance fait part à la candidate ou au candidat, à huis clos, de l'appréciation de son travail à l'issue des délibérations, et communique publiquement la proposition éventuelle de titre. Si la thèse parait suffisante, la Commission de soutenance recommande à la Directrice ou au Directeur de l'École d'accorder l'autorisation d'imprimer. La Commission de soutenance peut exiger que la candidate ou le candidat apporte au préalable au manuscrit les corrections nécessaires ; après s'être assuré·e, le cas échéant avec le concours de la Commission de soutenance, que celui-ci a été dûment complété ou modifié, la directrice ou le directeur de la thèse informe la Directrice ou le Directeur de l'École que l'autorisation d'imprimer peut être accordée. Si la thèse paraît insuffisante et qu'il n'est pas possible d'apporter des corrections prévues, l'échec de la soutenance est prononcé. La candidate ou le candidat peut déposer un nouveau manuscrit, aux conditions fixées aux articles 65 ss du Règlement de l'École. Un deuxième refus entraine l'échec définitif. Le texte doit être imprimé tel qu'approuvé par la Commission de soutenance (art. 67 Règlement de l'École).
- Sur proposition du jury de chaque soutenance de thèse intervenue, la Direction  $93$ de l'École peut décerner, après décision du Conseil de l'École, en principe chaque trimestre, les mentions suivantes pour les thèses de Doctorat et de Maîtrise universitaire en Droit. Les mentions sont : *cum laude* (entre 4,5 et 5), *magna cum laude* (entre 5 et 5,5) et *summa cum laude* (supérieur à 5,5) (art. 69 Règlement de l'École).
- La thèse doit être imprimée. La Direction de l'École fixe par décision générale 94 le nombre minimum d'exemplaires (actuellement 6369) qui doivent être déposés et la liste des enseignant·e·s auxquel·le·s la candidate ou le candidat doit en adresser. Le dépôt effectué, la Directrice ou le Directeur de l'École propose à la Direction de I'UNIL la collation du titre. Le diplôme mentionne le sujet de la

<sup>69</sup> https://www.unil.ch/ecolededroit/home/menuinst/enseignement/doctorat-droit/depot-dethese.html (11 mars 2021).

thèse (art. 68 Règlement de l'École). Il existe une collection lausannoise qui a notamment pour vocation de permettre la publication des thèses<sup>70</sup>.

<sup>70</sup> *Cf. infra* n° 131

# Chapitre 4 : Recherche juridique

#### **I. Bibliothèques**

A. Bibliothèque cantonale et universitaire

#### **1. Sites**

- La Bibliothèque cantonale et universitaire  $(BCU)^{71}$  est principalement basée sur 95 le site de l'Unitèque (aussi appelée Banane)<sup>72</sup>. La bibliothèque de droit et des sciences économiques est située à l'Internef<sup>73</sup>.
- Les autres sites de la BCU sont : 96
	- $-$  La Riponne<sup>74</sup>;
	- $-$  HEP Vaud<sup>75</sup> :
	- $-$  Provence<sup>76</sup>:
	- $-$  Renens<sup>77</sup>

#### **2. Catalogue**

Les recherches sur le catalogue de la BCU s'effectuent sur le site de Renou-97 vaud78.

<sup>71</sup> https://www.bcu-lausanne.ch (11 mars 2021).

<sup>72</sup> https://www.bcu-lausanne.ch/site/site-unitheque/ (11 mars 2021).

<sup>73</sup> https://www.bcu-lausanne.ch/site/site-internef/ (11 mars 2021).

<sup>74</sup> https://www.bcu-lausanne.ch/site/site-riponne/ (11 mars 2021).

<sup>75</sup> https://www.bcu-lausanne.ch/site/site-hep-vaud/ (11 mars 2021).

<sup>76</sup> https://www.bcu-lausanne.ch/site/site-renens/ (11 mars 2021).

<sup>77</sup> https://www.bcu-lausanne.ch/site/site-provence/ (11 mars 2021).

<sup>78</sup> https://renouvaud.hosted.exlibrisgroup.com/primo-explore/search?vid=41BCULIB\_VU2 (11 mars 2021).

#### **3. Procuration**

Il est possible d'obtenir une procuration pour pouvoir emprunter un ouvrage sur  $98$ le compte d'une autre personne. Une telle procuration est particulièrement utile si un·e assistant·e doit emprunter des ouvrages pour son ou sa professeur·e. Il suffit de remplir une demande et de la présenter à un guichet de la  $BCU^{79}$ .

#### **4. Lectrices / Lecteurs privilégié·e·s**

Comme assistant·e et comme doctorant·e, on bénéficie du statut de lectrice et 99 lecteur privilégié·e. Ce qui signifie pour une majorité d'ouvrages un prêt au semestre.

En cas d'emprunt au semestre d'un ouvrage, il est possible de s'adresser à la 100 bibliothèque pour connaître l'identité de l'emprunteuse ou de l'emprunteur. Cela permet de s'adresser directement à cette dernière ou ce dernier afin d'accéder au document en question.

#### **5. Livres exclus du prêt**

Par convention, les livres normalement exclus du prêt peuvent être sortis pen-101 dant une journée au maximum. Il est courant que la bibliothèque demande une carte d'identité en dépôt.

#### **6. Proposition d'achat**

Il est possible de proposer l'achat d'ouvrages à la BCU. Pour cela, il faut remplir 102 le formulaire de contact du site de la  $BCU^{80}$  en précisant le sujet « proposition d'achat ». Il faut ensuite compléter les informations bibliographiques de l'ouvrage en question. En général les propositions d'achats sont acceptées.

<sup>79</sup> https://www.bcu-lausanne.ch/wp-content/uploads/2020/04/pretconsultation\_formulaireprocuration.pdf (11 mars 2021).

<sup>80</sup> https://www.bcu-lausanne.ch/contact/ (11 mars 2021).

#### **7.** *Press reader*

- Ce service<sup>81</sup> permet d'accéder à de nombreuses revues non spécialisées et jour-103 naux via le wifi (ou le VPN) de l'UNIL, mais n'est que d'une utilité secondaire pour la recherche juridique.
- 104

## **8. Prêt entre bibliothèques**

Si un ouvrage n'existe pas dans la collection de la BCU, il est possible de faire 105 un prêt entre bibliothèques (PEB) $82$ . Des PEB sont possibles selon les conditions particulières liées à l'emplacement de l'ouvrage souhaité. Les frais sont variables. Le processus se fait en principe en ligne sur le site de Renouvaud, sous l'onglet PEB.

### **9. Bases de données en ligne de la BCU**

Plusieurs bases de données, notamment en droit, sont accessibles sur le site de 106 Renouvaud $83$ .

#### **10.** *Swisscovery*

Ce réseau regroupe plus de 470 bibliothèques en Suisse et permet de trouver 107 facilement un ouvrage où qu'il se situe en Suisse $84$ . Il a remplacé le service *Swissbib* depuis le 7 décembre 2020. *Swissbib* a été mis hors service le 31 mars 2021.

#### B. Institut Fleuret

L'Institut Fleuret comporte une bibliothèque située dans un bâtiment accessible 108 via le site de la BCU de l'Internef. Sa collection comprend des ouvrages de droit suisse et étranger (en particulier français), ainsi que portant sur l'histoire du

<sup>81</sup> https://www.pressreader.com/catalog (11 mars 2021).

<sup>82</sup> https://www.bcu-lausanne.ch/pret-et-consultation/ (12 mars 2021).

<sup>83</sup> https://renouvaud.hosted.exlibrisgroup.com/primo-explore/dbsearch?query=contains,dbcategory,&tab=jsearch\_slot&sortby=title&vid=41BCULIB\_VU2&databases=category,Droit (11 mars 2021).

<sup>84</sup> https://swisscovery.slsp.ch/discovery/search?vid=41SLSP\_NET-WORK: VU1\_UNION&lang=fr (11 mars 2021).

droit, les droits cantonaux, etc. En principe, il n'est pas possible d'y emprunter des ouvrages.

### C. Institut suisse de droit comparé

L'institut suisse de droit comparé (ISDC) est un institut fédéral de recherches 109 qui dispose d'une bibliothèque ouverte au public<sup>85</sup>. Sa très riche collection comprend des ouvrages et des bases de données de droits nationaux, international (public et privé) et comparé. En principe, il n'est pas possible d'y emprunter des ouvrages.

La bibliothèque est ouverte au public, mais il est également possible de s'y ins-110 crire en tant que chercheuse et chercheur en séjour<sup>86</sup>. Ce statut permet l'accès à de nombreux avantages dont la mise à disposition d'une table de travail.

Le catalogue de la collection de l'ISDC est accessible en ligne<sup>87</sup>. De nombreuses 111 ressources en ligne sont accessibles avec l'adresse IP de l'ISDC, ce qui nécessite de les consulter depuis un ordinateur disponible dans la bibliothèque<sup>88</sup>. La liste des nouvelles acquisitions de la bibliothèque est accessible en ligne<sup>89</sup>. Il est également possible de proposer l'acquisition d'ouvrages<sup>90</sup>. Pour finir, il faut noter que le personnel de l'ISDC est très serviable et donne volontiers un coup de main pour une recherche.

#### D. Bibliothèques des centres

Chacun des centres de l'École de droit dispose d'une petite bibliothèque théma-112 tique. Des consultations et des emprunts peuvent y être effectués selon le règlement et les conditions spécifiques de chacune.

<sup>85</sup> https://www.isdc.ch (11 mars 2021).

<sup>86</sup> https://www.isdc.ch/fr/bibliotheque/annonce-de-sejour (12 mars 2021).

<sup>87</sup> https://www.isdc.ch/fr/bibliotheque/catalogue-classification (12 mars 2021).

<sup>88</sup> https://www.isdc.ch/fr/bibliotheque/ressources-en-ligne (12 mars 2021).

<sup>89</sup> https://www.isdc.ch/fr/bibliotheque/collections-acquisitions (12 mars 2021).

<sup>90</sup> https://www.isdc.ch/fr/bibliotheque/collections-acquisitions (12 mars 2021).

# E. Bulletin de la bibliothèque du Tribunal fédéral

La bibliothèque du Tribunal fédéral<sup>91</sup> est probablement la bibliothèque juridique 113 la plus complète de Suisse. Son catalogue est accessible en ligne<sup>92</sup>.

Cette bibliothèque propose un service de *newsletter* avec le bulletin des nouvelles acquisitions et articles récents<sup>93</sup>. Il est possible de s'abonner à ce bulletin94. Il recense notamment les différentes contributions ou articles d'ouvrages collectifs (mélanges par exemple). Cette *newsletter* est donc un excellent moyen de se tenir au courant des nouvelles publications.

- Le bulletin n'est plus paru depuis octobre 2020, car la bibliothèque du Tribunal 114 fédéral met en plus un nouveau système informatique de gestion de la bibliothèque. Un système de veille ainsi que des listes de nouvelles acquisitions et articles doivent être mis en place sous une nouvelle forme courant 2021 (avril ?).
	- F. Base de données de l'UNIBE des anciens arrêts du Tribunal fédéral
- Cette base de données<sup>95</sup> donne accès à l'ensemble de la jurisprudence publiée 115 du Tribunal fédéral dès son origine, contrairement au site officiel qui s'arrête aux années  $1950^{96}$ .

# **II. Recherche juridique informatisée**

La recherche juridique est une des compétences clés de tout juriste, en particu-116 lier d'un·e doctorant·e. Savoir comment retrouver les sources primaires et secondaires ainsi qu'avoir la certitude d'avoir accompli une recherche aussi exhaustive que nécessaire fait partie des préoccupations de tout·e un·e chacun·e. À ce propos, nous suggérons comme lecture initiale la documentation du cours

<sup>91</sup> https://www.bger.ch/fr/index/federal/federal-inherit-template/jurisdiction-biblio.htm (11 mars 2021).

<sup>92</sup> https://www.bger.ch/fr/index/federal/federal-inherit-template/jurisdiction-biblio/biblio-catalog.htm (11 mars 2021).

<sup>93</sup> https://www.bger.ch/fr/index/federal/federal-inherit-template/jurisdiction-biblio/biblio-public.htm (11 mars 2021).

<sup>94</sup> https://www.bger.ch/fr/index/federal/federal-inherit-template/jurisdiction-biblio/biblio-public/biblio-public-newsletter.htm (11 mars 2021).

<sup>95</sup> https://servat.unibe.ch/dfr/dfr\_bge00.html (11 mars 2021).

<sup>96</sup> https://www.bger.ch/ext/eurospider/live/fr/php/clir/http/index\_atf.php?lang=fr (11 mars 2021).

« Recherche juridique informatisée » offert à l'Université de Genève<sup>97</sup>. Celleci offre une base générale sur les techniques de recherche. Pour un approfondissement, nous renvoyons aux ouvrages de référence :

- PIERRE TERCIER/CHRISTIAN ROTEN, *La recherche et la rédaction juri-*117 *diques*, 7e éd., Zurich 2016.
- PETER FORSTMOSER/REGINA OGOREK/BENJAMIN SCHINDLER, *Juristisches Arbeiten: Eine Anleitung für Studierende*, 6e éd., Zurich 2018
- RAPHAEL HAAS/FRANZISKA MARTHA BETSCHART/DANIELA THURN-HERR, *Leitfaden zum Verfassen einer juristischen Arbeit*, 4<sup>e</sup> éd., Zurich 2018.

En accédant à la section « Recherche avancée pour abonnés » du site internet 118 du Tribunal fédéral<sup>98</sup>, vous trouverez un document intitulé « Stratégie de recherche » expliquant les meilleurs moyens de s'assurer d'avoir effectué une recherche efficace auprès du TF 99.

A. Bases de données juridiques non spécialisées

#### **1. Droit suisse**

- *Swisslex*<sup>100</sup> (doctrine et jurisprudence) ;
- *Legalis*<sup>101</sup> (les commentaires romands et bâlois notamment, certaines revues comme la Revue de droit suisse, etc.) ;
- *Lexfind*<sup>102</sup> (Lois fédérales et surtout cantonales) ;
- *Weblaw*<sup>103</sup> (Jusletter et autres revues).

<sup>97</sup> https://wp.unil.ch/acilex/savoir-institutionnel/ (11 mars 2021). Il existe peu de formations dans ce domaine. Il y a quelques années, le service de recherche du Tribunal Fédéral fournissait une formation CUSO sur le sujet : https://droit.cuso.ch/index.php?id=3370&L=0&tx\_displaycontroller[showUid]=2967 (11 mars 2021).

<sup>98</sup> https://bgershop.staempfli.com/bgr/login.aspx?eurospider=true& (11 mars 2021).

<sup>99</sup> https://www.bger.ch/fr/index/juridiction/jurisdiction-inherit-template/jurisdiction-recht-kostenpflichtige-suche/jurisdiction-recht-bge-kostenpflichtig-gratis.htm (11 mars 2021).

<sup>100</sup> https://www.swisslex.ch/ (11 mars 2021).

<sup>101</sup> https://www.legalis.ch/ (11 mars 2021).

 $102$  https://www.lexfind.ch/ (11 mars 2021).

<sup>103</sup> https://www.weblaw.ch/(11 mars 2021).

#### **2. Autres droits nationaux**

– Les ressources en lignes de l'Institut suisse de droit comparé<sup>104</sup>; 120 – Guide de la *Library of Congress*105.

#### **3. Droit international**

– *HeinOnline*<sup>106</sup> ; 121

- *Max Planck Encyclopedias of International Law*<sup>107</sup> ;
- *Oxford Reports on International* Law108.

La BCU dispose également de bases de données en ligne accessibles via le réseau wifi (ou le VPN) de l'UNIL. Il suffit de suivre le lien apparaissant sur Renouvaud lors d'une recherche.

<sup>104</sup> *Cf. supra* n° 109 ss.

<sup>105</sup> https://www.loc.gov/law/help/guide/nations.php (11 mars 2021).

<sup>106</sup> http://heinonline.org (11 mars 2021).

<sup>107</sup> https://opil.ouplaw.com/home/MPIL (11 mars 2021).

<sup>108</sup> https://opil.ouplaw.com/home/oril (11 mars 2021).

# Chapitre 5 : Rédaction juridique

#### **I. Modèles de thèse**

Selon la règlementation actuelle, il n'existe pas de modèle officiel qui doit être utilisé pour la rédaction de la thèse. Au fil des années plusieurs pratiques se sont développées et se sont plus ou moins répandues au sein des centres de l'École. La pratique la plus répandue est celle consistant à utiliser les modèles de thèse mis à disposition sur le site internet de l'Université de Neuchâtel<sup>109</sup>. Une version révisée de ce modèle a été mise sur pied afin de l'adapter aux prescriptions de l'UNIL<sup>110</sup>. Le présent document a été basé sur ce modèle.

#### **II. Logiciels de gestion des références**

Parmi les programmes les plus utilisés, l'on peut citer notamment *EndNote*<sup>111</sup> 123 et *Zotero<sup>112</sup>*. *Endnote* est logiciel payant, mais qui est disponible pour les collaboratrices et collaborateurs de l'UNIL<sup>113</sup>. Zotero est logiciel gratuit, libre et *open source*.

Il est important de mentionner que l'utilisation d'un programme de citation 124 automatique nécessite de la part de la chercheuse et du chercheur qu'un choix soit fait relativement tôt dans ses recherches et d'un engagement à long terme afin de maintenir à jour sa base personnelle de sources. Il faut relever que le CI propose un cours d'initiation au logiciel *Endnote*<sup>114</sup>.

<sup>109</sup> https://www.unine.ch/droit/home/formations/doctorat/liens-et-documents-utiles.html (11 mars 2021).

<sup>110</sup> https://wp.unil.ch/acilex/savoir-institutionnel/ (11 mars 2021).

<sup>111</sup> https://endnote.com (11 mars 2021).

<sup>112</sup> https://www.zotero.org (11 mars 2021).

<sup>113</sup> https://www.unil.ch/ci/home/menuinst/catalogue-de-services/materiel-et-logiciel/distribution-de-logiciels/documentation/endnote.html (12 mars 2021).

<sup>114</sup> https://wiki.unil.ch/ci/books/cours-pour-le-personnel-et-les-doctorantes-unil/page/endnoteinitiation (12 mars 2021).

# **III. Rédaction avec** *LaTeX* **sur** *Overleaf*

- *LaTeX* est un langage et un système de composition de documents grâce auquel 125 l'utilisatrice et l'utilisateur ne doit idéalement plus se soucier de la mise en page, mais uniquement du contenu. Avec *LaTeX*, le document édité n'est pas le document final, mais plutôt une sorte de « code source ». En effet, le logiciel utilisé va « compiler » ce code pour produire un PDF qui sera, selon toute source consultée, infiniment mieux composé en termes typographiques que tout ce que Word pourrait faire dans ses meilleurs jours.
- L'utilisation de *LaTeX* n'est pas encore très répandue parmi les doctorant·e·s 126 en droit. Néanmoins, celui-ci offre plusieurs avantages. Premièrement, le logiciel en ligne *Overleaf*, ouvert en accès professionnel à toutes et tous les membres de l'UNIL, a des fonctionnalités de partage, d'édition collaborative et de sauvegarde très avancées. Deuxièmement, *LaTeX* permet une gestion beaucoup plus simple et automatisée des citations, bibliographies, glossaire, tables des matières, numérotation de figures, etc. Une fois la première prise en main effectuée, tout fonctionne « tout seul ». À ce propos, il existe un modèle bibliographique *BibTeX* développé par Adrien Vion, ancien assistant et doctorant de notre École, grâce auquel la bibliographie suit automatiquement le modèle Tercier. Ce modèle nécessite cependant une mise à jour pour fonctionner avec les versions les plus récentes.
- Bien que la prise en main de *LaTeX* puisse s'avérer difficile, des cours sur l'uti- $127$ lisation de ce programme sont donnés régulièrement par le CI115. *Overleaf* propose en outre une très grande quantité de tutoriels (en anglais)<sup>116</sup>.
- 128 *Jonas Zaugg, assistant au CDCEI, se tient également à disposition pour des renseignements complémentaires.*

# **IV. Guide du typographe**

Le guide du typographe est un ouvrage publié par l'Association suisse des ty-129 pographes117. Il s'agit de l'ouvrage de référence en matière de typographie en Suisse romande. Les doctorant·e·s y trouveront les réponses à leurs questions en matière de mise en forme (abréviations, accents, trait d'union, ponctuation, etc.). La dernière édition (la 7ème) date de 2015<sup>118</sup>.

<sup>115</sup> https://wiki.unil.ch/ci/books/cours-pour-le-personnel-et-les-doctorantes-unil/page/latex-introduction (11 mars 2021).

<sup>116</sup> https://www.overleaf.com/learn/latex/Tutorials (11 mars 2021).

<sup>117</sup> https://ast-arci.ch/ast/ (11 mars 2021).

<sup>118</sup> https://ast-arci.ch/ast/category/le-guide-du-typographe/ (11 mars 2021).

# **V. Outil de numérisation (Adobe)**

La version payante d'Adobe Acrobat<sup>119</sup> offre de nombreuses fonctionnalités, 130 dont notamment la possibilité d'effectuer une reconnaissance de texte sur des documents scannés afin de les rendre lisibles lors d'une recherche automatique (c'est-à-dire par l'option « Recherche » : Ctrl + F sur PC;  $\mathcal{H}$  + F sur Apple), la possibilité de s'orienter sur un document en utilisant des signets ou encore de modifier un document PDF.

# **VI. Collection lausannoise**

Il existe depuis peu une collection lausannoise publiée par Stämpfli, qui est no-131 tamment destinée à la publication des thèses de doctorat de l'École de droit.

*De plus amples informations seront insérées prochainement. Nous attendons*  132 *plus d'informations pratiques de la part de la Direction de l'École et/ou de Stämpfli.*

<sup>119</sup> https://www.unil.ch/ci/home/menuinst/catalogue-de-services/materiel-et-logiciel/distribution-de-logiciels/documentation/adobeacrobat.html (11 mars 2021).

# Chapitre 6 : Réseaux

### **I. Conférence universitaire de la Suisse occidentale**

La conférence universitaire de la Suisse occidentale  $(CUSO)^{120}$  est une institu-133 tion fondée par les établissements universitaires de Suisse romande. La CUSO finance, coordonne et organise des activités doctorales communes et collectives sur mandat de ses membres (Universités de Fribourg, Genève, Lausanne et Neuchâtel), membres associés (IHEID, ISDC) et partenaires (Université de Berne).

### A. Programme doctoral en droit

- Dans le cadre de la CUSO, il existe un programme doctoral en droit $^{121}$ . Le pro-134 gramme doctoral en droit s'adresse principalement aux doctorant·e·s en droit affilié·e·s aux universités membres et partenaires de la CUSO. Il a pour but d'améliorer les conditions de réalisation de la thèse de doctorat en favorisant les contacts entre chercheuses ou chercheurs dans un cadre de recherche stimulant.
- Diverses activités (méthodologiques, thématiques, interdisciplinaires et profes-135 sionnelles) sont organisées chaque année par des professeur·e·es et des chercheuses et chercheurs des Universités de Fribourg, Genève, Lausanne et Neuchâtel ainsi que par l'Institut suisse de droit comparé et l'Institut de hautes études internationales et du développement. La liste des activités proposées est régulièrement mise à jour et les membres inscrit·e·s au programme sont tenu·e·s informé·e·s lorsque de nouvelles activités sont mises en ligne.
- Pour s'inscrire au programme doctoral en droit, il suffit de remplir la fiche d'ins-136 cription qui se trouve sur le site internet.

Une fois inscrit, les éléments suivants seront visibles pour toute personne consultant le site :

<sup>120</sup> https://www.cuso.ch (11 mars 2021).

<sup>121</sup> https://droit.cuso.ch/accueil (11 mars 2021).

- nom et prénom ;
- email (protection contre les spams) ;
- université de rattachement ;
- thème de la thèse ;
- directrice(s) ou directeur(s) de thèse ;
- résumé de la thèse ;
- état de la thèse (au début, au milieu, à la fin ou terminé).

Il est vivement conseillé de s'inscrire au sein du programme de la CUSO, au moins pour que son projet de thèse soit visible et pour éviter que quelqu'un commence une thèse sur le même sujet. Cela permet également de contacter un·e autre doctorant·e pour s'assurer que son sujet n'est pas le même que le nôtre.

### B. Programme transversal de développement des compétences génériques

En plus du programme doctoral en droit, existe également le programme trans-137 versal de la CUSO<sup>122</sup>. Il s'adresse aux doctorant·e·s inscrit·e·s dans l'un des programmes doctoraux de la CUSO et propose divers ateliers pour développer certaines compétences transférables, essentielles pour le parcours de doctorant·e, mais surtout pour préparer l'intégration dans le monde professionnel.

# *II. Graduate Campus*

Le *Graduate Campus*<sup>123</sup> est une unité fonctionnelle de la Direction de l'UNIL. Il a pour mission d'informer et soutenir chaque doctorant·e et postdoctorant·e, pour l'aider à réaliser ses objectifs personnels à l'UNIL, le tout en prévision d'une carrière réussie. Les profils personnels, professionnels et scientifiques sont à ce stade déjà suffisamment spécialisés et pointus pour nécessiter des conseils personnalisés, tout en tirant parti des aspects transversaux et des étapes et questionnements par lesquelles chacun·e passe. Le *Graduate Campus* organise semestriellement des ateliers spécifiquement pensés pour les doctorant·e·s et post-doctorant·e·s de toutes les facultés de l'UNIL. Pour y participer, il faut s'inscrire sur le site, où se trouve également la liste des activités proposées $^{124}$ .

<sup>122</sup> https://competences.cuso.ch/accueil (11 mars 2021).

<sup>123</sup> https://www.unil.ch/graduatecampus/home.html ou https://www.graduatecampus.ch/accueil/ (11 mars 2021).

<sup>124</sup> https://www.graduatecampus.ch/activites/ (11 mars 2021).

## **III. Formation continue UNIL-EPFL**

La Formation Continue UNIL-EPFL regroupe les activités de formation conti-139 nue de UNIL et de l'École Polytechnique Fédérale de Lausanne (EPFL)<sup>125</sup>.

Diverses formations sont proposées (CAS, DAS ou MAS) dans des domaines aussi variés que<sup>126</sup> :

- Gestion, Économie & Droit ;
- Administration publique ;
- Santé Social ;
- Science & Technique ;
- Sciences humaines.

<sup>125</sup> https://www.formation-continue-unil-epfl.ch (11 mars 2021).

<sup>&</sup>lt;sup>126</sup> https://www.formation-continue-unil-epfl.ch/rechercher-formation/ (11 mars 2021).

# Chapitre 7 : Associations

# **I. ACIDUL**

L'ACIDUL<sup>127</sup> est l'association du corps intermédiaire de l'UNIL. Le but prin-140 cipal de l'association est de fédérer et de représenter les membres du corps intermédiaire et les doctorant·e·s de l'UNIL pour défendre leurs intérêts auprès des autorités universitaires et politiques.

Elle représente le corps intermédiaire et les doctorant·e·s auprès de la Direction 141 de l'UNIL. Elle prend également en charge la gestion des représentations du corps intermédiaire dans les commissions par un système d'élection lors des Assemblées générales ordinaires (annuelles, après la rentrée de septembre).

Elle prend également en charge la gestion des représentations du corps intermé-142 diaire dans les commissions et veille à une meilleure circulation de l'information vers et entre les membres du corps intermédiaire et les doctorant·e·s de l'UNIL.

Enfin, elle répond à vos questions, vous assiste ou vous redirige vers les bonnes 143 instances en cas de problème.

L'ACIDUL gère également le Fonds de Solidarité des Doctorant·e·s (FSD) qui 144 fournit une aide ponctuelle aux doctorant·e·s de l'Université de Lausanne en cas de difficultés financières temporaires. Le FSD ne se substitue en aucun cas aux organismes de financement ordinaires.

# **II. ACILEX**

L'association du corps intermédiaire et des doctorant·e·s en droit  $(ACILEx)^{128}$ 145 est l'association représentant les intérêts du corps intermédiaire de l'École de droit. Elle a pour buts notamment :

<sup>127</sup> https://wp.unil.ch/acidul/ (11 mars 2021).

<sup>128</sup> https://wp.unil.ch/acilex (11 mars 2021).

- de coordonner l'action de ses membres dans tous les domaines qui peuvent les intéresser ;
- de collaborer avec les autres associations qui traitent des problèmes universitaires ;
- de faire valoir le point de vue du corps intermédiaire auprès des organes compétents ;
- de défendre et de promouvoir les intérêts professionnels et matériels du corps intermédiaire ;
- d'apporter son soutien à tout projet d'assistant·e·s et doctorant·e·s de l'École de Droit, visant à promouvoir les travaux académiques de cellesci et ceux-ci, en particulier les thèses de doctorat ;
- de favoriser la cohésion entre les différents centres.
- L'ACILex est également chargé d'organiser des événements pour les docto-146 rant·e·s, tels que les midis-thèse ou les conférences doctorales.

# Chapitre 8 : Divers

#### **I. Rabais étudiant**

En tant qu'étudiant·e·s, les doctorant·e·s bénéficient d'un rabais dans de nom-147 breux endroits. Il faut tout d'abord mentionner les cafétérias du campus. Par ailleurs, il y a un rabais de 10% toute l'année dans la librairie Payot.

#### **II. Douches**

Il existe des douches sur le campus. Il y en a au sous-sol de l'Internef (niveau 148  $0$ <sup>129</sup>. Par ailleurs, il existe aussi des vestiaires avec douches dans le centre sportif, au bord du lac<sup>130</sup>.

#### **III. Restauration**

Le campus a plusieurs lieux de restauration. Pour plus d'informations, nous ren-149 voyons à la page internet topique<sup>131</sup>.

#### A. Zelig

Zelig est le bar étudiant de l'UNIL<sup>132</sup>. Il se situe dans le bâtiment Geopolis. Il 150 propose des boissons (notamment un large choix de bières) à des prix étudiants. C'est également un lieu de concert et d'autres activités culturelles.

#### B. Satellite

<sup>129</sup> https://planete.unil.ch/plan/?local=NEF-081.2 (11 mars 2021).

<sup>130</sup> https://sport.unil.ch (11 mars 2021).

<sup>131</sup> https://www2.unil.ch/menus/ (11 mars 2021).

<sup>132</sup> https://www.zelig.ch (11 mars 2021).

Satellite est le bar étudiant de l'EPFL<sup>133</sup>. C'est comme Zelig, mais à la façon de l'EPFL.

#### **IV. Centre de langues**

L'UNIL dispose d'un centre de langue<sup>134</sup>. Il propose des cours durant le se-152 mestre, mais également des cours intensifs durant l'intersemestre. Cela concerne les langues suivantes : allemand, anglais, chinois mandarin, espagnol, italien, russe et suisse allemand. Les cours sont gratuits pour les étudiant·e·s (et donc les doctorant·e·s).

#### **V. Tandem**

Le programme Tandem permet de pratiquer une langue étrangère avec une na-153 tive ou un natif<sup>135</sup>. Deux personnes de langue maternelle différente s'engagent à se rencontrer régulièrement pour s'enseigner leur langue. Les tandems peuvent se faire en "face à face" ou "à distance" avec des partenaires linguistiques à l'étranger. Les deux partenaires linguistiques sont entièrement autonomes puisqu'elles et ils choisissent elles-mêmes et eux-mêmes le rythme et le lieu de leurs rencontres, le contenu de leurs échanges et le mode de correction qui leur convient. L'objectif est à la fois linguistique et culturel, permettant de s'initier à la culture de l'autre tout en pratiquant des langues étrangères.

#### **VI. Centre sportif**

L'UNIL dispose d'un centre sportif en commun avec l'EPFL136. L'offre de 154 cours et autres activités sportives est très variée. Certaines activités sont gratuites, d'autres sont payantes, mais les prix sont très corrects.

#### **VII. Remboursement de frais**

*Des informations supplémentaires seront insérées ici après contact avec la Di-*155 *rection de l'École et les secrétariats des centres.* 

<sup>133</sup> https://satellite.bar (11 mars 2021).

<sup>134</sup> https://www.unil.ch/cdl/home.html (11 mars 2021).

<sup>135</sup> https://www.unil.ch/tandem/home.html (11 mars 2021).

<sup>136</sup> https://sport.unil.ch (11 mars 2021).